# **СОВРЕМЕННЫЕ МЕТОДЫ ПОИСКА ХИМИЧЕСКОЙ ИНФОРМАЦИИ**

# **С.М. Пестов**

*Кафедра физической химии. Институт тонких химических технологий. Московский Технологический Университет. 119571 Москва, проспект Вернадского, 86.*  **E-mail: pestovsm@yandex.ru**

**Темы для общения:** Liquid Crystals Chemical Thermodynamics Thermal analysis, phase diagrams Physical Chemistry Inorganic Chemistry Chemical Informatics Chemical Engineering Industrial Safety (HAZOP, risk analysis) Modelling of industrial accidents Drinking water and wastewater treatment Ion exchange resins – Hydrometallurgy **Тема лекции:** Подготовка литобзора для Диссертации – **поиск химической информации**

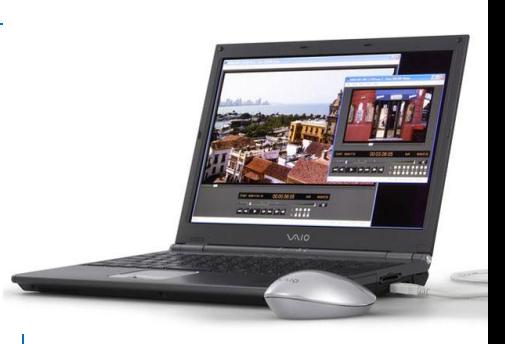

**Романенко В.Н., Орлов А.Г., Никитина Г.В. Книга для начинающего исследователяхимика. Л.: Химия, 1987.**

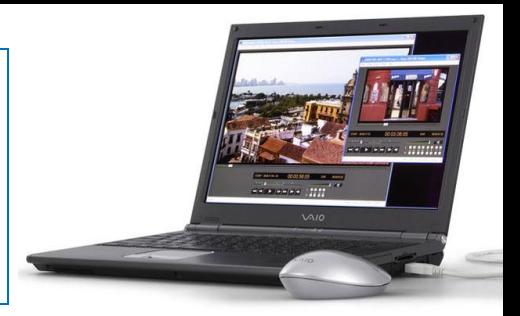

### **Основные структурные элементы диссертации:**

- **актуальность темы исследования**;
- **степень ее разработанности**;
- цели и задачи;
- **научная новизна**;
- теоретическая и практическая значимость работы;
- методология и методы исследования;
- положения, выносимые на защиту;
- степень достоверности и апробация результатов.

Шахрай С.М., Аристер Н.И., Тедеев А.А. О плагиате в произведениях науки (диссертациях на соискание ученой степени): научно-метод. пособие. – М.: МИИ, 2014. – 176 с.

- **Неправомерное заимствование**. Формой **неправомерного заимствования** в научной сфере выступает **плагиат**. Под плагиатом понимается нарушение личных неимущественных прав автора (авторских прав) путем присвоения авторства на произведение науки …, выразившееся в неправомерном, т.е. необоснованном целями цитирования заимствования чужого текста (части текста) без указания (ссылки) на истинного автора и источник заимствования, оформленного в соответствии с установленными правилами цитирования.
- Де факто плагиат осуществляется в 2 формах:
- 1.Дословного присвоения авторства чужого текста.
- 2.Присвоения чужого текста с применением стилистического приема парафазы, т.е. с заменой слов и выражений на синонимы без изменения содержания заимствованного текста.
- 4 При использовании в научной работе **компиляции**, с формальной точки зрения, соискатель ученой степени не нарушает установленных правил цитирования, однако при этом **приращения нового научного знания практически не происходит, а проведение поискового научного исследования фактически имитируется.**

## **Классические методы работы с литературой Библиотеки**

- ГПНТБ Государственная публичная научнотехническая библиотека (старый адрес: Кузнецкий мост, 12 – новый адрес: 3-я Хорошевская ул., 17; м. Окт. поле, Полежаевская) **//gpntb.ru**
- Российская Государственная Патентная библиотека (Бережковская наб., 24)
- Российская Государственная Библиотека (ул. Воздвиженка, 3/5) **//www.rsl.ru**

 Отдел диссертаций РГБ (г. Химки, ул. Библиотечная, 15)

• Библиотека по естественным наукам РАН (ул. Знаменка, 11) **//www.benran.ru** 

### **Основные пособия по поиску химической информации**

- Потапов В.М., Кочетова Э.К. Химическая информация. Что, где и как искать химику в литературе. М.: Химия, 1979, 304 с.
- Потапов В.М., Кочетова Э.К. Химическая информация. Где и как искать химику нужные сведения. 2 изд. М.: Химия, 1988, 224 с.
- Потапов В.М., Розенман М.И., Кочетова Э.К., Покровский Б.И. Поиск химической информации. М.: МГУ, 1990, 174 с.
- Гефтер Е.Л., Меквабишвили Т.В. Методы работы с химической литературой. М.: НИИТЭХИМ, 1996, 234 с.
- Information sources in chemistry. /ed. R.T.Bottle, J.F.B. Rowland. 4ed., 1983
- Maizell R.E. How to find chemical information. 1987
- Wiggins G. Chemical information sources. McGraw Hill, 1991
- Wolman Y. Chemical information. A practical guide to utilization. 2 ed., 1988 The Internet. A guide for chemists. /ed. S.M. Bachrach. Am. Chem. Soc., 1996. World databases in Chemistry. /ed. C.J. Armstrong.

### Систематический каталог

### **УДК** – Универсальная Десятичная Классификация Химия, химическая промышленность и смежные области науки и техники. М.: НИИТЭХИМ, 1968 **АВТОРЕФЕРАТЫ ДИССЕРТАЦИЙ**

5 – математика, естественные науки

54 – химия, кристаллография, минералогия

541 – теоретическая химия; 542 – экспериментальная химия; 543 – аналитическая химия

546 – неорганическая химия; 547 – органическая химия

547.1 – общие вопросы органической химии

 $" +"$  объединение нескольких разделов; ": " сочетание подчиненных разделов

536.421 – превращение твердых тел в жидкость и наоборот

536.421.1 – превращение твердое – жидкость. Плавление. Точка плавления

536.652 – измерение тепла. Теплота плавления

**536.63** – теплоемкость

536.631 – теплоемкость твердых тел; 536.632 – теплоемкость жидкостей

536.722 – энтальпия; 536.75 – энтропия

541.123 – равновесие гетерогенных систем; 541.123.2 – равновесие гетерогенных систем. Бинарные системы

532.785 – кристаллизация из раствора

**532.783** – жидкие кристаллы

**536.63:532.783** – теплоемкость жидких кристаллов

1856(1830) – 1970 реферативный журнал "Chemisches Zetralblatt" РЖ "**Chemical Abstracts**" (CA) (1907-) "**Химия**" (РЖХим) (1953-) ВИНИТИ – Всероссийский институт научной и технической информации

Chemical Abstracts Service

Закон рассеяния Брэдфорда: Основной поток информации концентрируется в сравнительно небольшом числе журналов. В 1970 г. для Сhemical Аbstracts было использовано 12000 источников. 15 журналов дают 20 % всех публикаций по химии, 50 журналов – 25 %, 500 – 62 %, 2000 – 75 %, 3000 – 90%.

## **РЖ Химия**

- **• Авторский указатель** (ф.и.о. /рус., лат./)
- **Предметный указатель**

### **неодим определение**

аскорбиновая кислота; присутствие; вольтамперометрия 19Г184 свинец определение; смеси, неодим, самарий 20Г145 **неодим перхлораты** самарий перхлораты; вода, молекулы, координация 20Б3159 … **Обзоры** алмазы; библ. 128 20Б2177 анионы, в газовой фазе, устойчивость; библ. 305 14Б415

### **жидкие кристаллы**

дисплеи, конструкция, х-ки 5Д9П компонеты; бензол, пр-ные, получение, применение 4Н106П, 8Н77П бензойная к-та, производные, получение 8Н78П 19Г184 : 19 – номер РЖ, Г – серия РЖ, 184 – номер реферата  $\Pi$  – патент,  $K$  – книга

•

…

- **• Формульный указатель**
- **• Патентный указатель**

## **Журналы с одинаковым или похожим сокращенным названием**

 V. Naggiar, Ann. Phys. 18, 5 (1943). Annalen der Physik (V185) / Annales de Physique (V148) – Коды ГПНТБ Chemical engineering Chem. Eng. N.Y., 1902 - Chem. Eng. (Japan) Tokyo, 1937 -

J. Chem. Phys. Journal of chemical physics

Chem. Phys. Chemical Physics

Z. Phys. Chem. / Z. Phys. Chem. N. F. Arnold, H. : Z. Phys. Chem. 226, 146 (1964) Maier, W., Saupe, A. : Z. Phys. Chem. N. F. 6, 327 (1956) Zeitschrift fuer physikalische Chemie (Leipzig) Zeitschrift fuer physikalische Chemie. Neu Folge (Frankfurt) Справочник химика, 2-е изд., Под ред. Б.П. Никольского. Т.1-6. Л.: Химия, 1962-1968.

- Т.1 Общие сведения. Физические свойства важнейших веществ.
- Т.2 Свойства неорганических соединений. Свойства органических соединений.
- Т.3 Химическое равновесие (гомогенное, гетерогенное). Растворимость. Свойства растворов.
- Химическая кинетика. Диффузия.
- Т.4 Аналитическая химия. Спектральный анализ. Показатели преломления жидкостей.
- Т.5 Сырье и продукты промышленности неорганических веществ. Процессы и аппараты.
- Коррозия. Гальванотехника.
- Т.6 Сырье и продукты промышленности органических веществ. Техника безопасности.

## **Справочная литература**

- Химическая энциклопедия Т.1-5. Под ред. И.Л. Кнуньянца (т.1-3), Н.С. Зефирова (т.4-5). М.: Советская энциклопедия / Большая Российская энциклопедия, 1988-1998
- **• Gmelins** Handbuch der anorganischen Chemie.
- **• Beilsteins** Handbuch der organische Chemie.
- **• Landolt-Boernstein**. Zahlenwerte und Funktionen aus Naturwissen – Physik, Chemie, Astronomie, Geophysik und Technik. Berlin: Springer

6 Aufl. -1950-1957, Neue Serie. Springer, 1965-…

 IV – Phys. Properties; IV/21A-C- Vapor Pressure; IV/8- melt. temp.; density…

- Kirk-Othmer Encyclopedia of Chemical Technology
- Ulmann's Encyclopedia of Industrial Chemistry

## **Gmelin Handbuch der theoretischen Chemie (1817** - )

1 – VIIIA; 2 – водород; 3 – кислород; 4 – азот; 5-8 – галогены 9-12 – халькогены; 13 – бор; 14 – углерод; 15 – кремний; 16–19 – VA (без азота) 20–25 – IA, аммоний; 26-31 – IIA; 32-34 – IIБ; 35-38 – IIIA (без бора) 39-40 – Ln, Ac; 41-43 – IVБ; 45-47 – германий, олово, свинец 48-51 – VБ; 52-54 – VIБ; 56 – марганец; 57-59 – никель, кобальт, железо  $60-62 - 15$ ;  $63-65 - 9$ утений, родий, палладий 66-68 – осмий, иридий, платина Отдельно описаны соединения  $NH_4^+$ . т. 44,  $55 - ?$ 

Описание соединения в томе элемента с наибольшим номером.

## **Справочник Бейльштейна (1881- )**

Формульный поиск

**H** - основная серия; **E** - дополнительные серии

## Beilstein – Gmelin: разграничения. Где проходит граница между органической и неорганической химией?

- "Beilstein elements": H
	- Li, Na, K, Rb, Cs (IA) Mg, Ca, Sr, Ba (IIA) Неметаллы: C, Si, N, P, As, O, S, Se, Te F, Cl, Br, I
- Соединения остальных элементов с органической сферой рассматриваются как "Gmelin elements".
- Fr, Be, Ra, Sc, Y, IIIA, Ge, Sn, Pb, Sb, Bi, Po, At, VIIIA, d, f элементы (Б-группы).

Примеры:

Гмелин: Cl<sub>2</sub>, NH<sub>3</sub>, SO<sub>2</sub>, KNO<sub>2</sub>, ферроцен, Na<sub>2</sub>C<sub>2</sub>, COCl<sub>2</sub>, CH<sub>3</sub>COONa, Na[BF<sub>4</sub>], стали. Бейльштейн: бифенил, Na(C<sub>5</sub>H<sub>5</sub>), NaHC<sub>2</sub>, NH<sub>2</sub>-COONa, Cl-CH<sub>2</sub>-COONa, соли Гриньяра

## **Beilstein – Gmelin: разграничения. Где проходит граница между органической и неорганической химией?**

**Gmelin**: Неорганические и металлоорганические соединения.

**Beilstein**: Органические вещества и соединения металлов с органической частью молекулы.

**Beilstein**: химия соединений углерода.

```
Но: углерод как простое вещество (алмаз, графит);
```
карбиды (метаниды, ацетилениды);

сплавы металлов, содержащие углерод;

угольная кислота, ее соли, а также их аналоги, содержащие серу и селен; CЭ, CЭ<sub>2</sub>, CЭ<sub>2</sub> и др. (Э = O, S, Se);

фулерены (С60, С70, С80);

производные цианидов, цианатов, фосгена;

соли муравьиной, уксусной, щавелевой кислоты рассматриваются в **Гмелине**.

Серверы издательств, выпускающих журналы по химии и наукам, связанным с химией //www.elsevier.com **www.sciencedirect.com** Elsevier //**springerlink.com** Springer //**onlinelibrary.wiley.com** Wiley //**www.tandonline.com** Tandfonline Taylor&Francis Gordon&Breach

> American Chemical Society //**pubs.acs.org** Royal Chemical Society // **pubs.rsc.org**

> > // **еlibrary.ru**

**Интернет-ресурсы //webbook.nist.gov**

Поисково-аналитические возможности индекса научного цитирования **Scopus – www.scopus.com** Галина П. Якшонок, консультант по аналитическим решениям Elsevier. МИТХТ, Москва, март 2015

### **ЖУРНАЛЫ**

**20,874** рецензир. Журналов (Физические Науки **-** 6,600) **367** отраслевых журналов **от 5 тыс издательств** - Полные метаданные, аннотации и цитируемая пристатейная литература **(с 1970 – )**  $-$  >2,800 журналов Open Access

## **КОНФЕРЕНЦИИ**

В основном по Инженерным и физическим наукам **ПАТЕНТЫ КНИГИ**

## **Web of Sciences**

### Список журналов, индексируемых Scopus

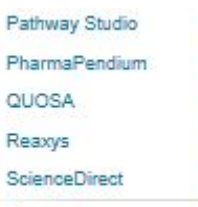

ь

b

Scopus

#### Who Uses Scopus

#### **Content Overview**

Features

News & Product Updates

**Using Scopus** 

Library Resources

Contacts

tecnnology, nealth and medicine, social sciences, and arts and numanities-Scopus delivers a proad overview of global, interdisciplinary scientific information that researchers like you need.

Comprehensive: You never know where your research enquiries will take you. It's why Scopus has twice as many titles and over 30% more publishers listed than any other A&I database, with interdisciplinary content that covers the research spectrum: timely updates from thousands of peer-reviewed journals; preliminary findings from millions of conference papers; and the thorough analysis in thousands of books.

Frequently updated: Never miss out on what's new in your field. Scopus is the only leading database that is updated daily rather than just weekly.

Unbiased: You can rely on our independent and expert content selection & advisory board (CSAB) using strict criteria to vet every source that Scopus includes. Learn more about our current board and content selection methods.

Reliable: By focusing on the world of research, you can trust that your Scopus search results will be accurate and relevant, and delivered to you quickly so you can spend less time searching and more time reading.

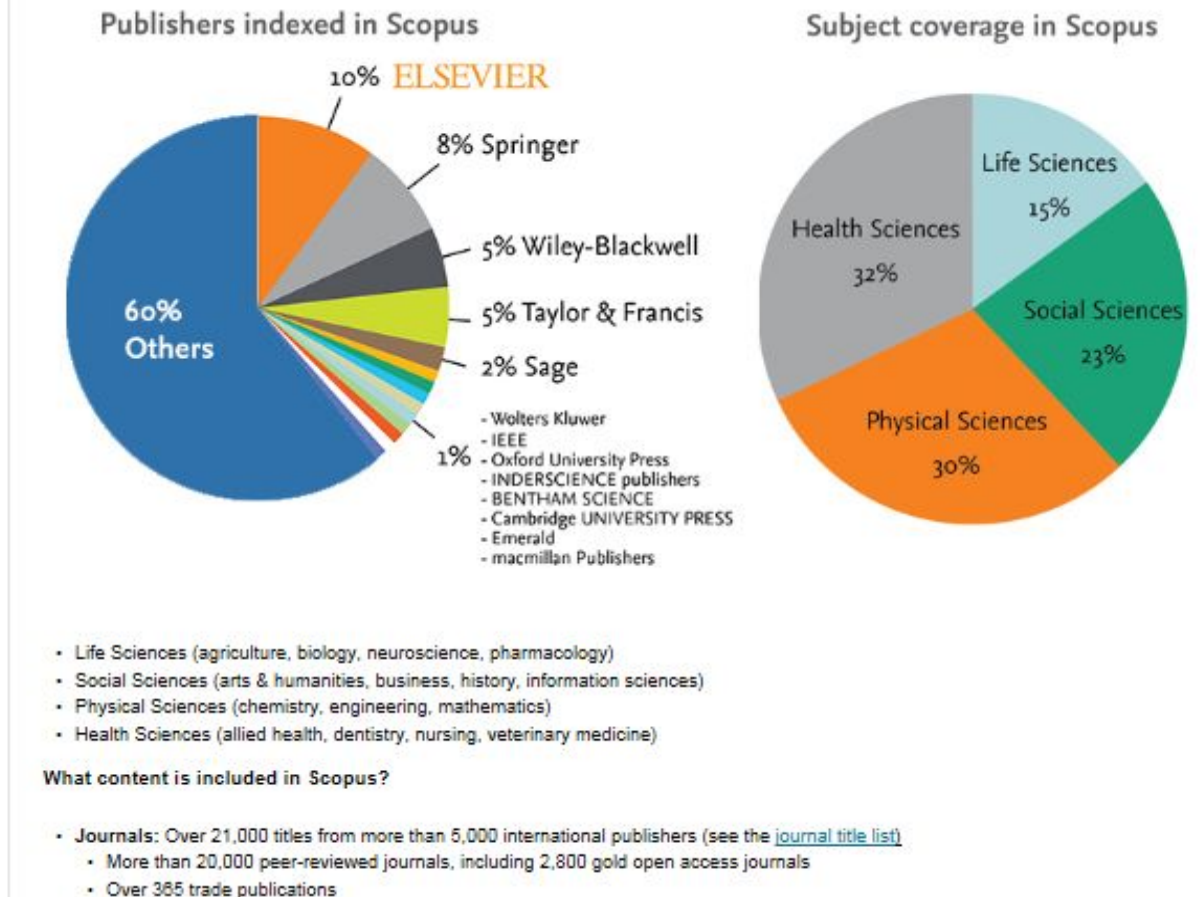

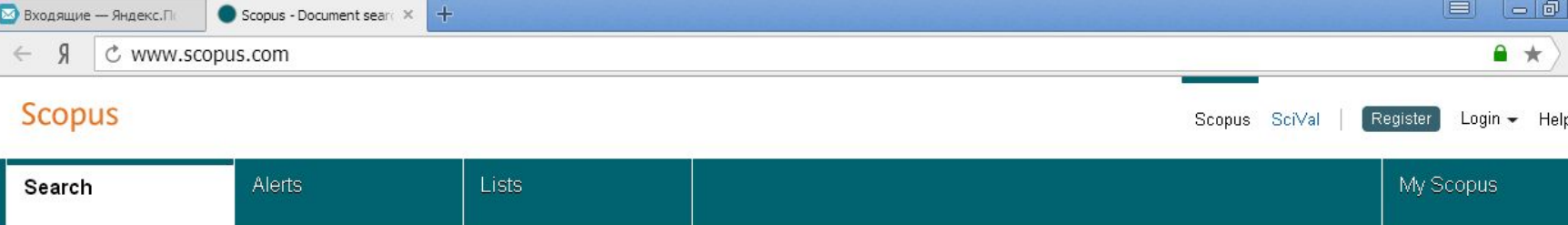

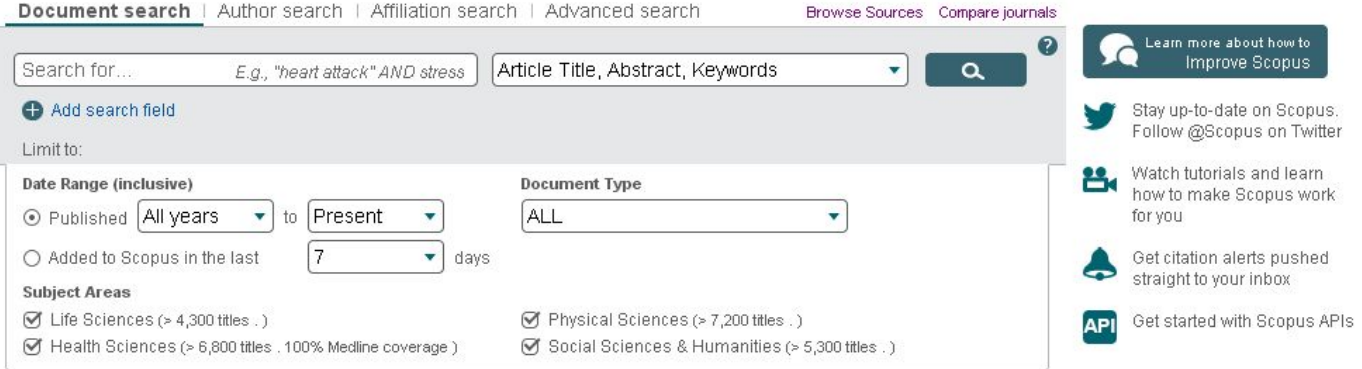

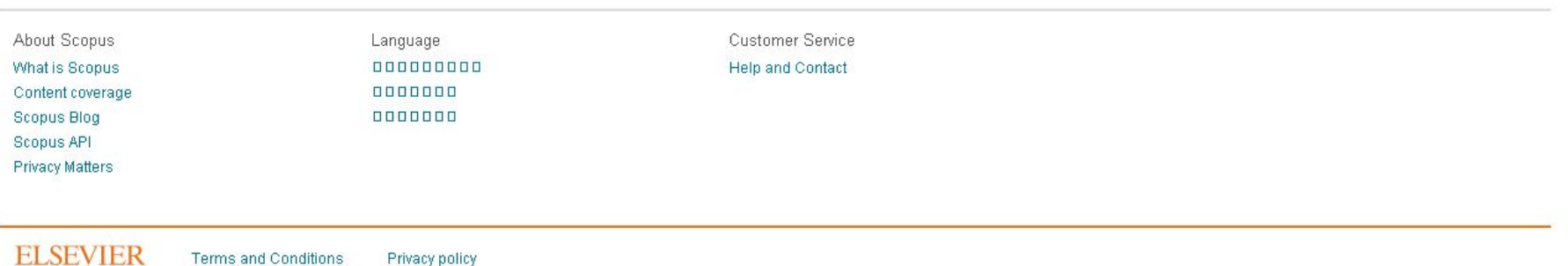

Terms and Conditions

Privacy policy

Copyright @ 2016 Elsevier B.V. All rights reserved. Scopus® is a registered trademark of Elsevier B.V. Cookies are set by this site. To decline them or learn more, visit our Cookies page

**RELX** Group<sup>74</sup>

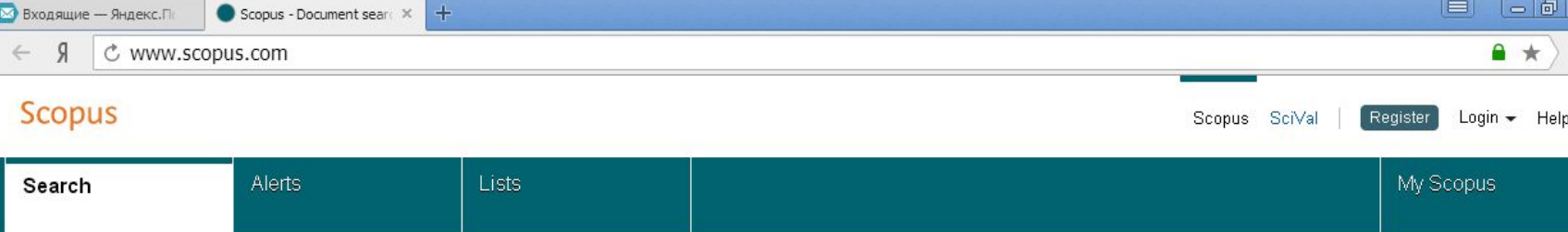

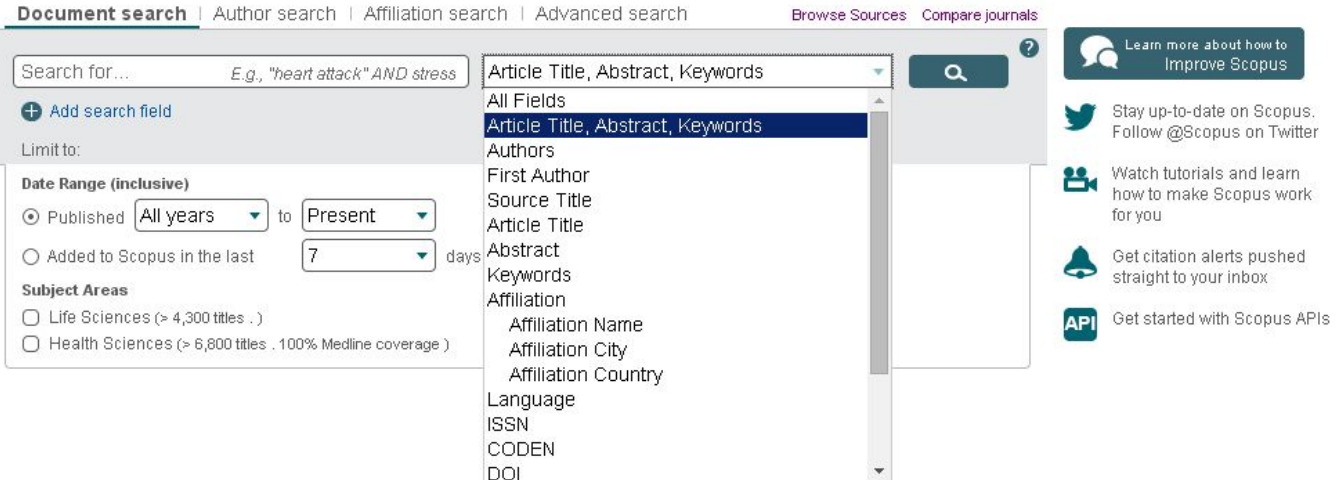

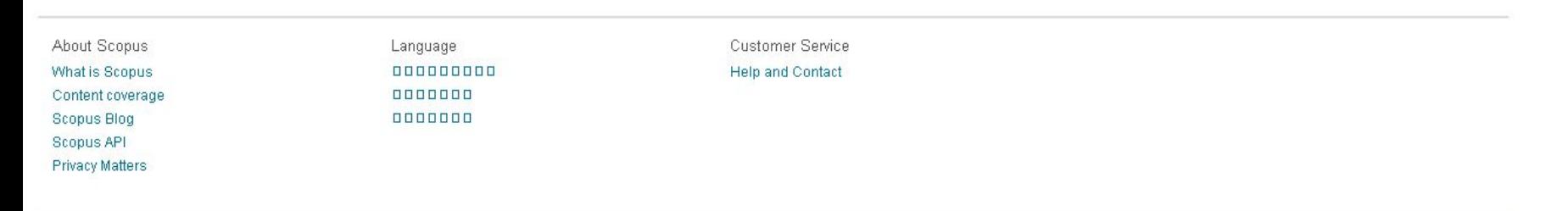

**ELSEVIER** 

Terms and Conditions Privacy policy

Copyright @ 2016 Elsevier B.V. All rights reserved. Scopus® is a registered trademark of Elsevier B.V. Cookies are set by this site. To decline them or learn more, visit our Cookies page

**RELX** Group<sup>14</sup>

## Авторский профиль (Author Profile)

## Ученые могут отслеживать свои публикации с помощью авторских профилей, а так же работу своих коллег и соавторов

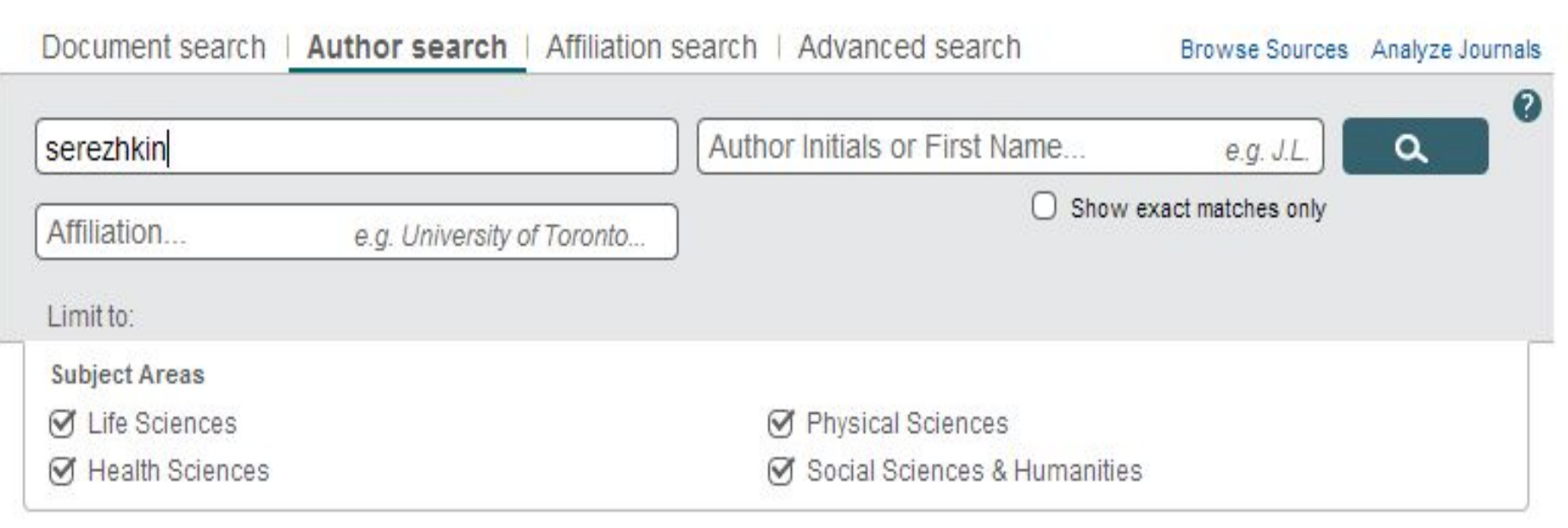

Перевод кирилицы русских фамилий на латынь: Bogojawlensky, A., Winogradow, N.: Z. Phys. Chem. 60, 433 (1907) Molochko / Molotschko / Molotchko Kh - x / zh -  $x$  / sh -  $\mu$  / shch -  $\mu$  / ts -  $\mu$  / ch -  $\mu$  / ya -  $\mu$ 

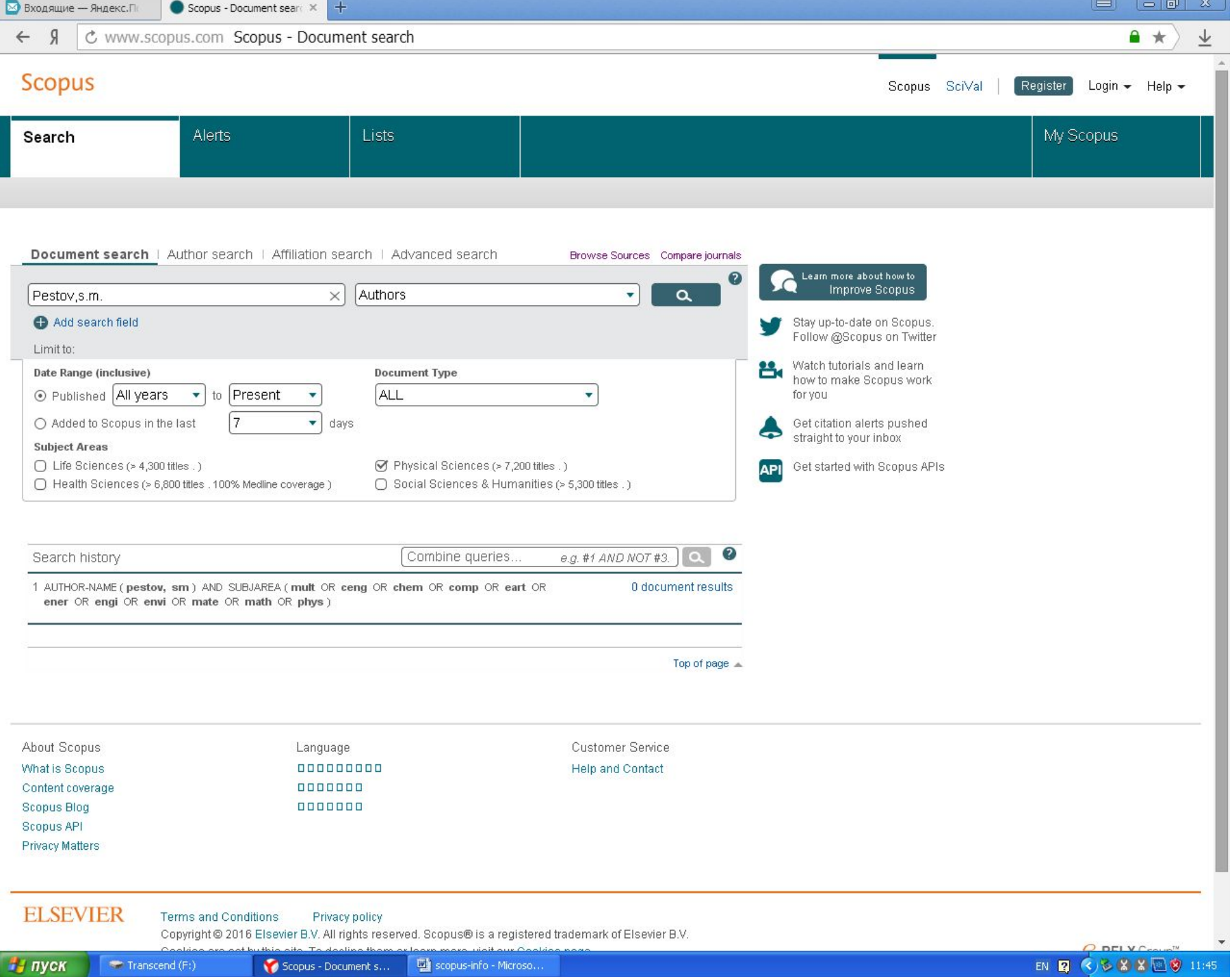

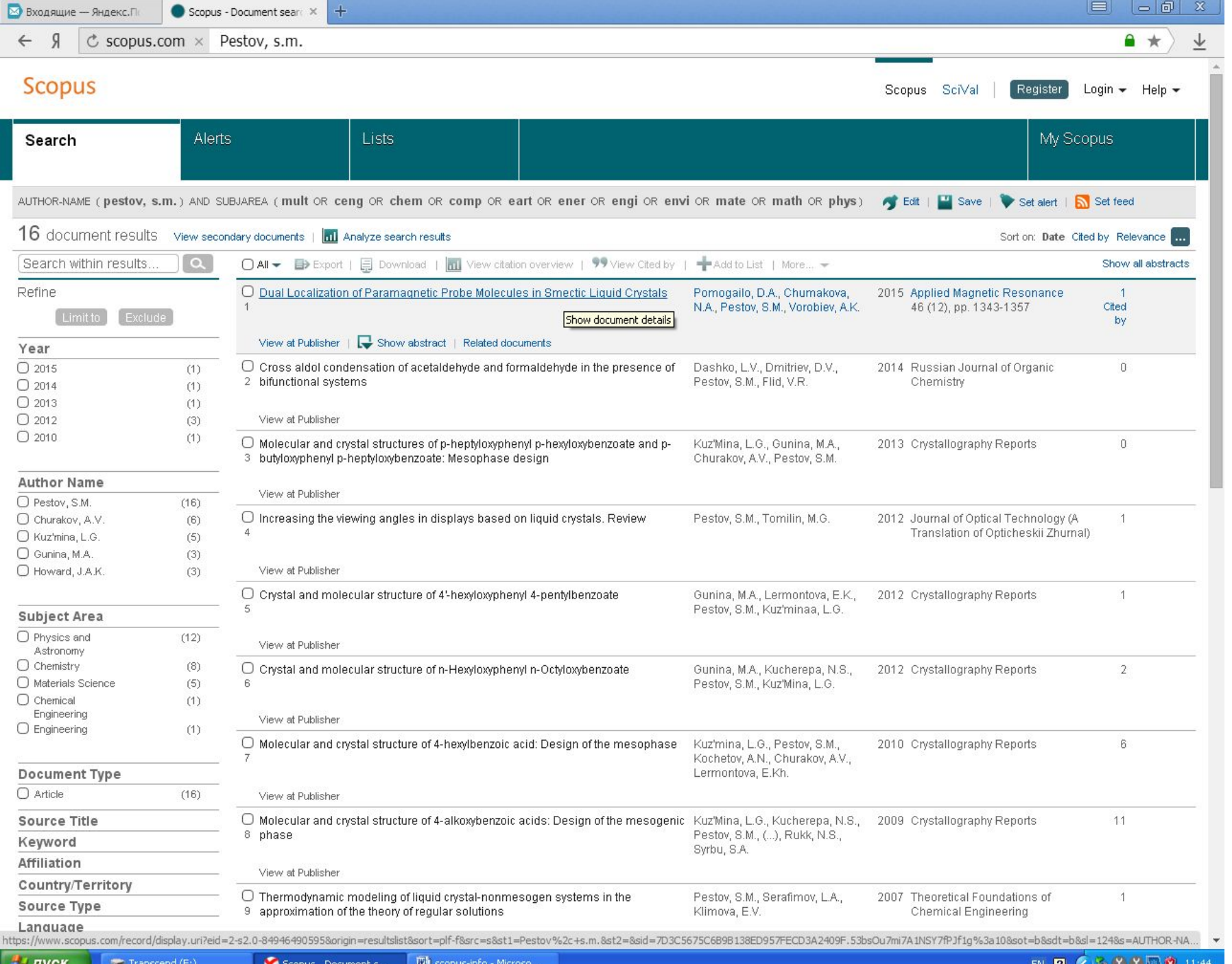

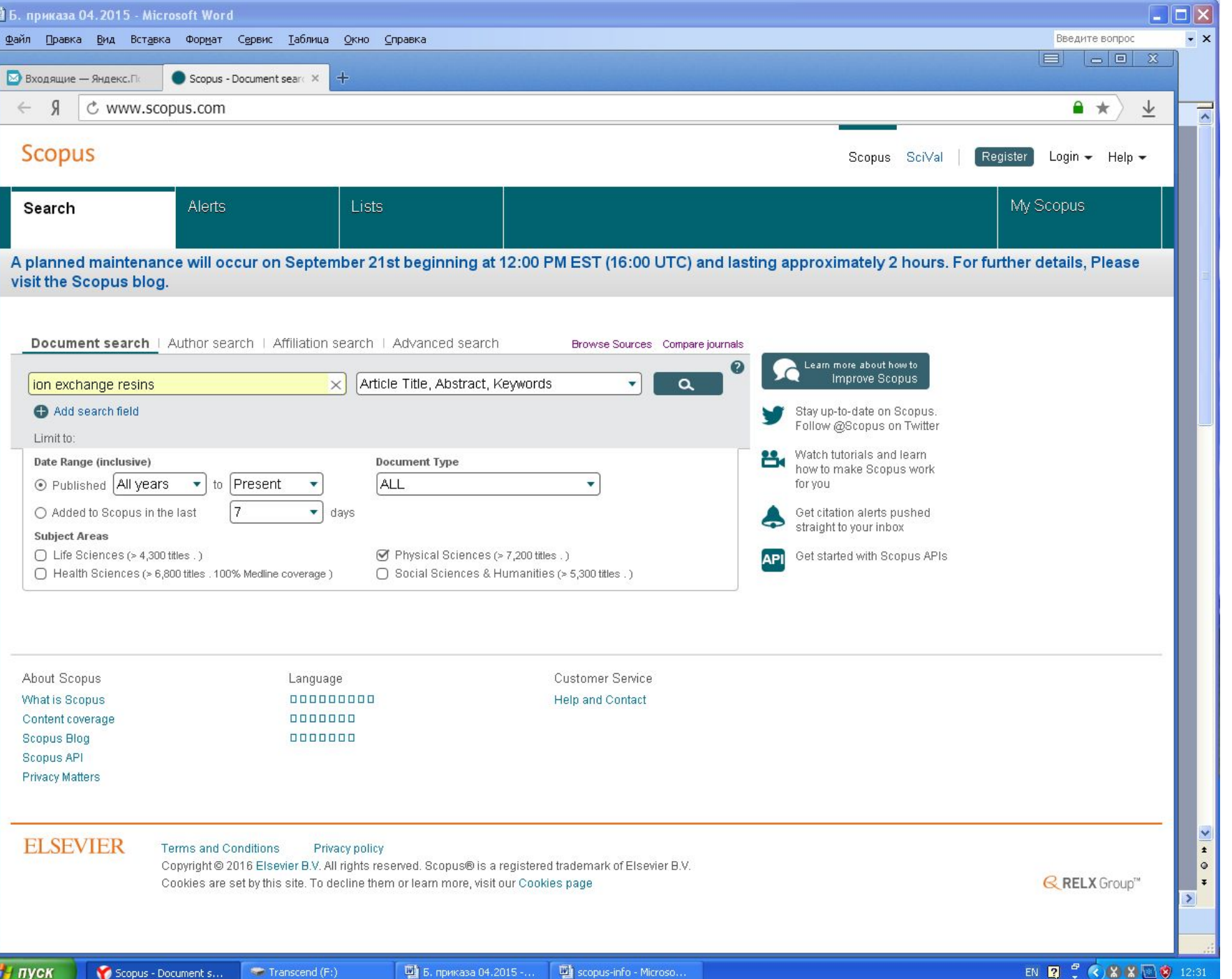

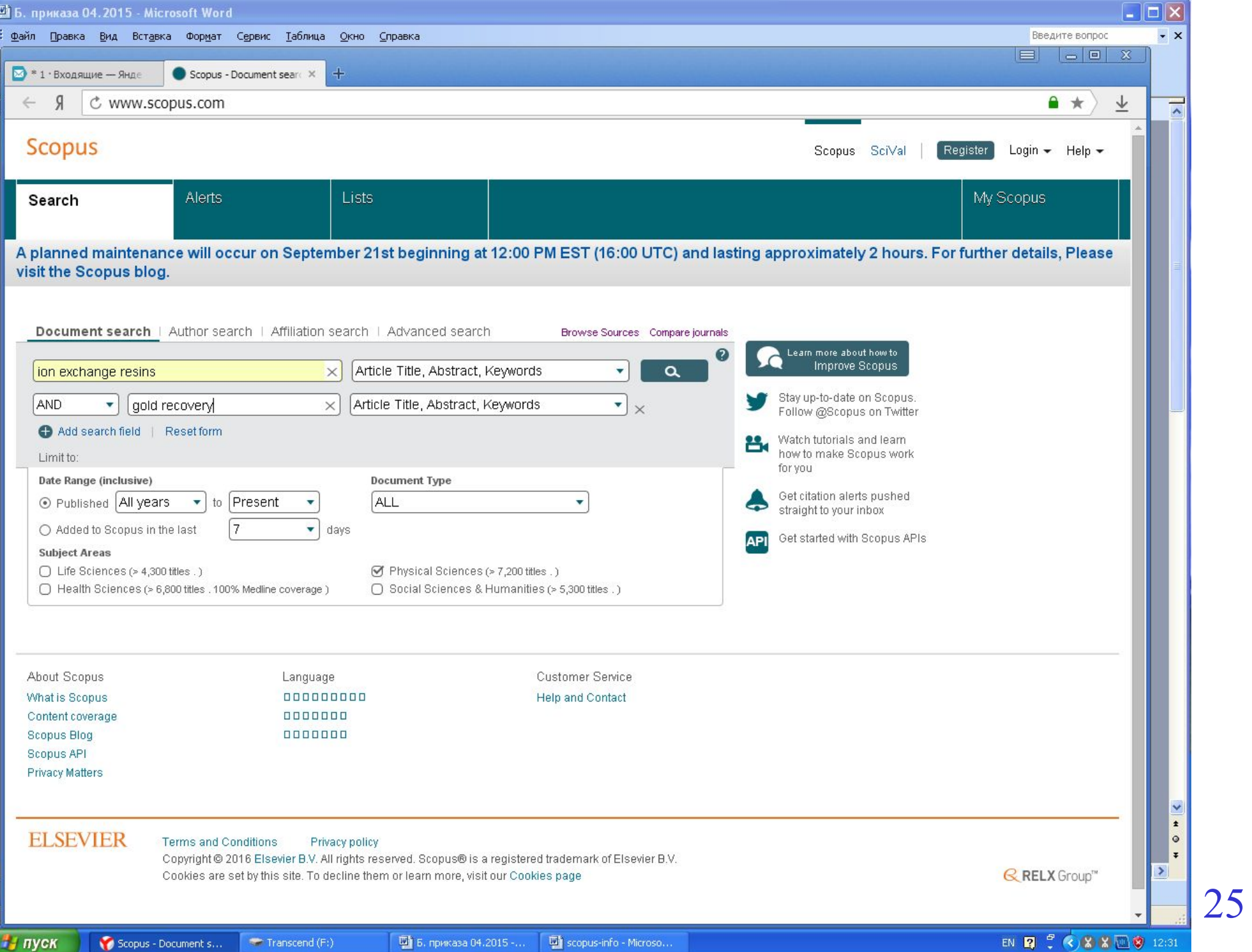

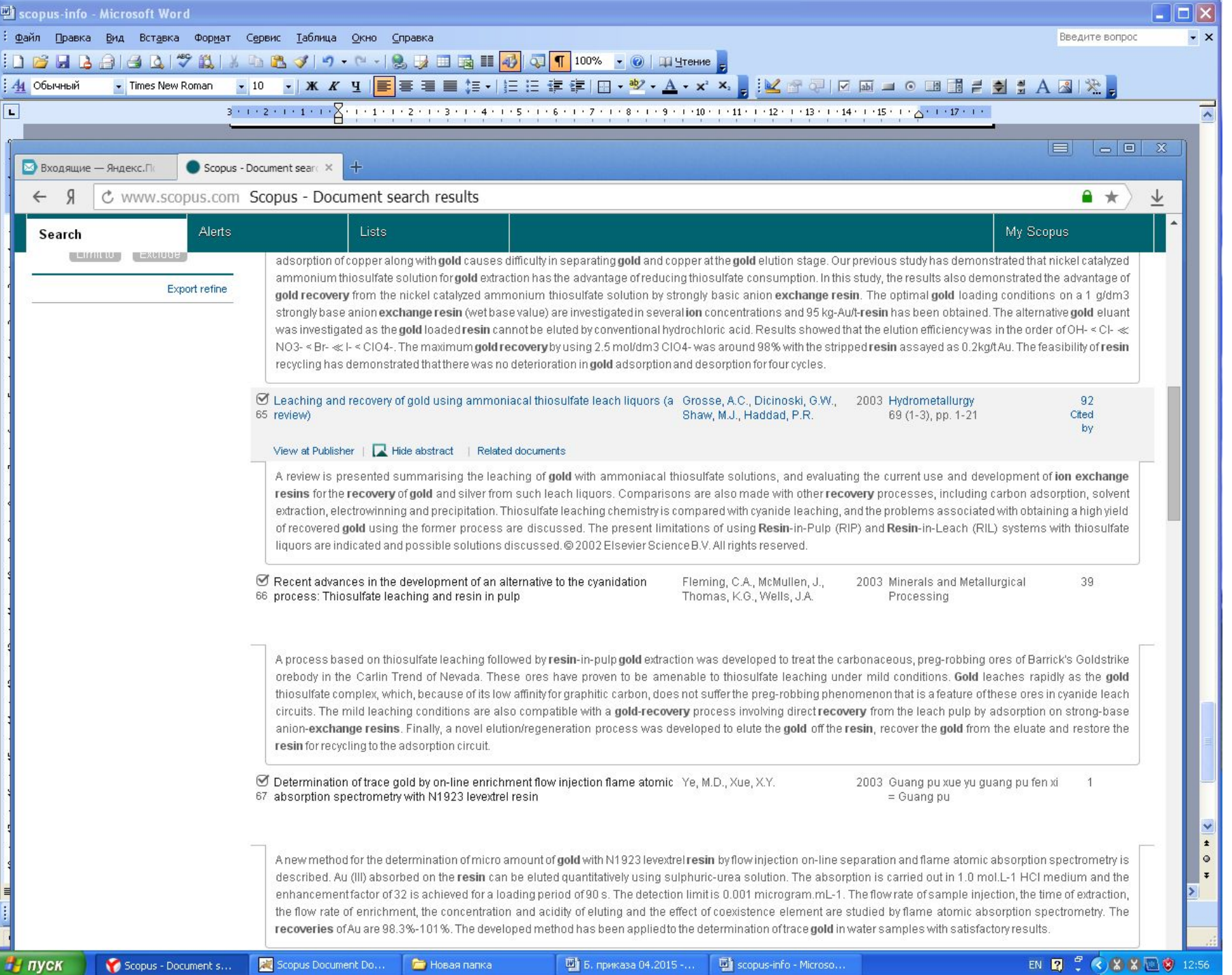

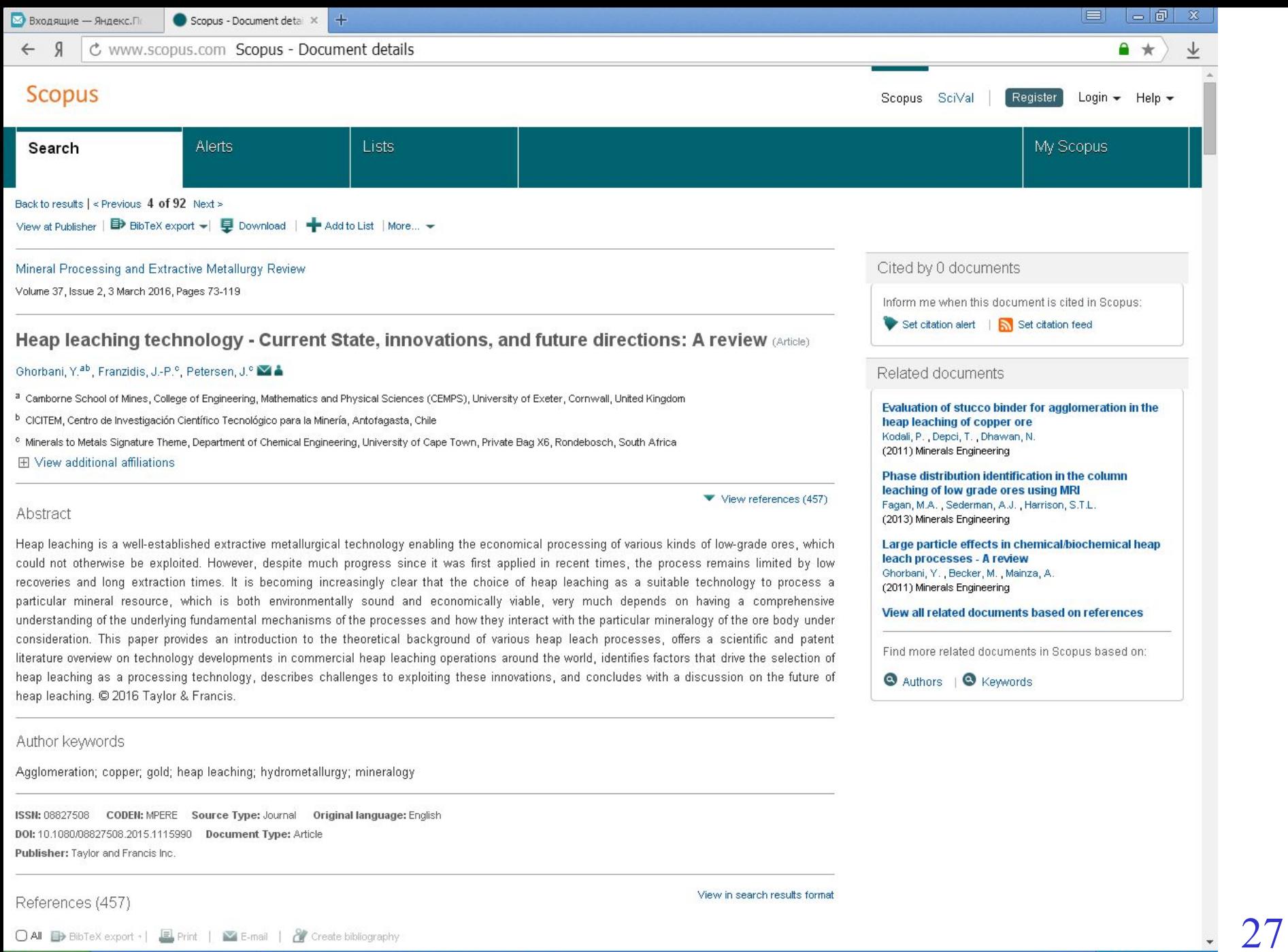

EN 2 3 4 8 8 9 13:00

O All B> BibTeX export + | El Print | M E-mail | & Create bibliography

**Повая папка** scopus-info - Microso...

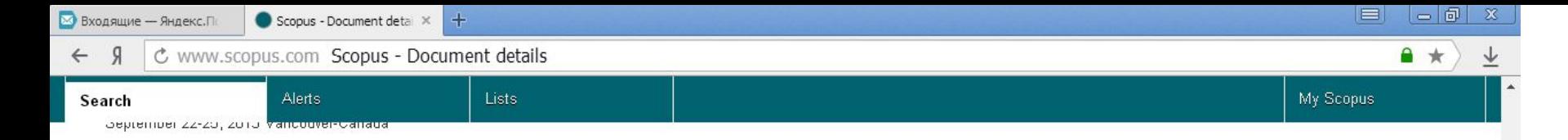

Brierley, C.I., Briggs, A.P. Ω

Selection and sizing of biooxidation equipment and circuits 67 (2002) Mineral Processing Plant Design, Practice, and Control Proceedings, 1. Cited 19 times. Mular, A. L., Halbe, D. N. & Barratt, D. J., Eds.), Littleton, USA: Society for Mining Metallurgy & Exploration

BRIERLEY, C.L.  $\circ$ 

#### 68 How will biomining be applied in future?

(2008) Transactions of Nonferrous Metals Society of China (English Edition), 18 (6), pp. 1302-1310. Cited 59 times. doi: 10.1016/S1003-6326(09)60002-9

View at Publisher

- Brierley, J.A.  $\circ$
- (1997) Heap Leaching of Gold-bearing Deposits: Theory and Operational Description, Chapter 5 of Biomining: Theory, Microbes and Industrial 69 Processes

D. E. Rawlings, Ed.), Jointly published with Landes Bioscience, Georgetown, USA

Brierley, J.A., Brierley, C.L.  $\bigcirc$ 

#### 70 Present and future commercial applications of biohydrometallurgy

(2001) Hydrometallurgy, 59 (2-3), pp. 233-239. Cited 223 times. doi: 10.1016/S0304-386X(00)00162-6

#### View at Publisher

- Brierley, J.A., Hill, D.L.  $\circ$ (1991) Biooxidation Process for Recovery of Gold from Heaps of Low-grade Sulphidic and Carbonaceous Sulphidic Ore Materials, p. 71 778521. Cited 11 times. U.S. Patent 07
- Brierley, J.A., Wan, R.Y., Hill, D.L., Logan, T.C.  $\circ$
- Biooxidation heap pre-Treatment technology for processing lower grade refractory gold ores 72 (1995) Proceedings of the International Biohydrometallurgy Symposium, Vina Del Mar, Chile, Nov. 1995, pp. 19-22.
- Brown, S.L.  $\circ$
- (1988) Adjustable Emitter for Heap Leach Mining Percolation System and Method 73 U.S. Patent 07 261919

## Данные по МИТХТ - Scopus

### Analyze search results

(AFFIL ( {university of fine chemical technology} AND russia\*) OR AFFIL ( {university of fine chemical technologies} AND russia\*) OR AF-ID ( "M.V. Lomonosov Moscow state university of fine chemical technologies} TO (PUBYEAR, 2015) OR LIMIT-TO (PUBYEAR, 2014) OR LIMIT-TO (PUBYEAR, 2013) OR LIMIT-TO (PUBYEAR, 2012) OR LIMIT-TO (PUBYEAR, 2011) OR LIMIT-TO (PUBYEAR, 2010)) Back to your search resu

665 document results Choose date range to analyze: 2010

2015 Analyze  $\cdot$ 

to  $\cdot$ 

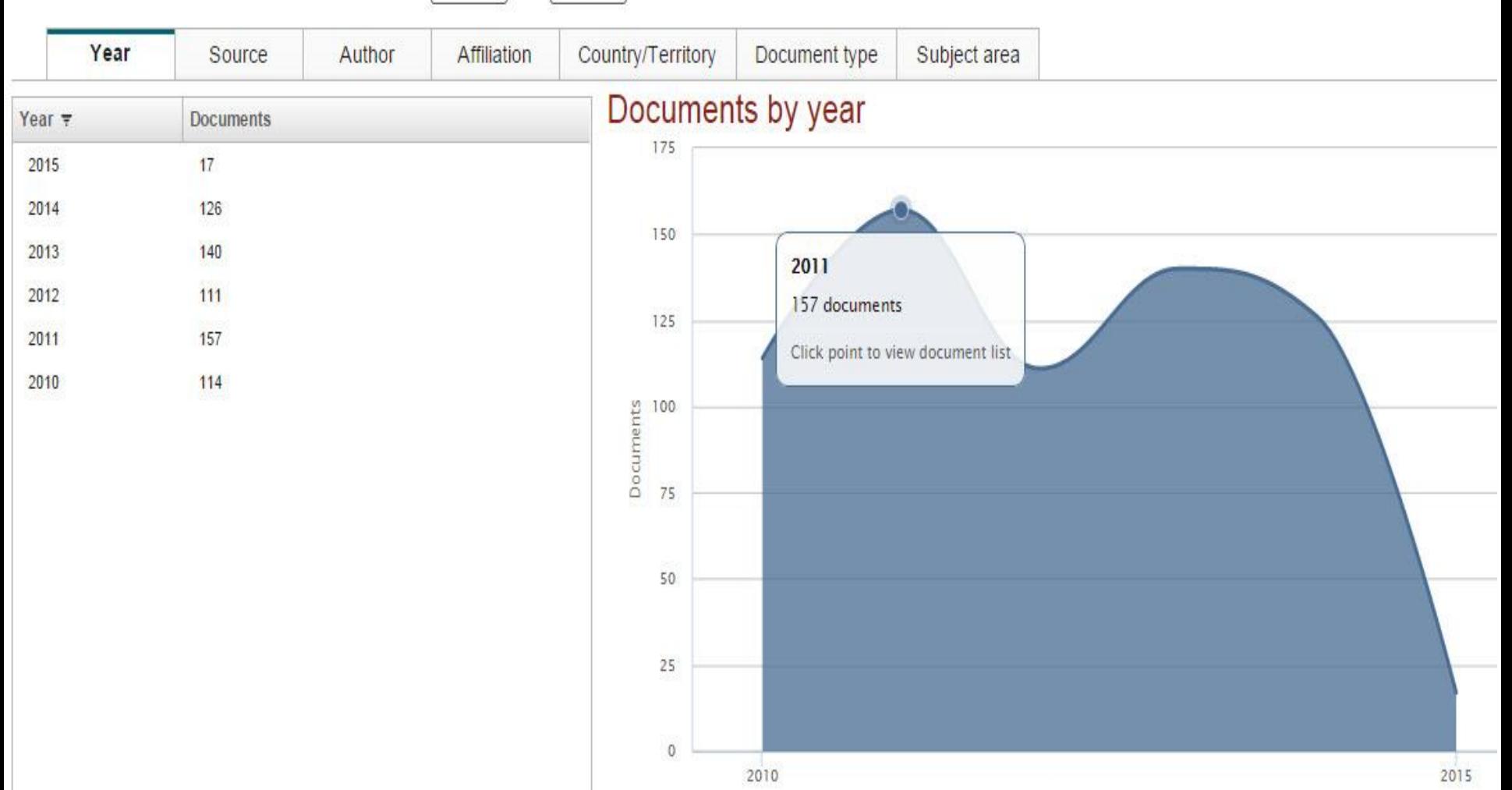

E,

## Scopus - MHTXT

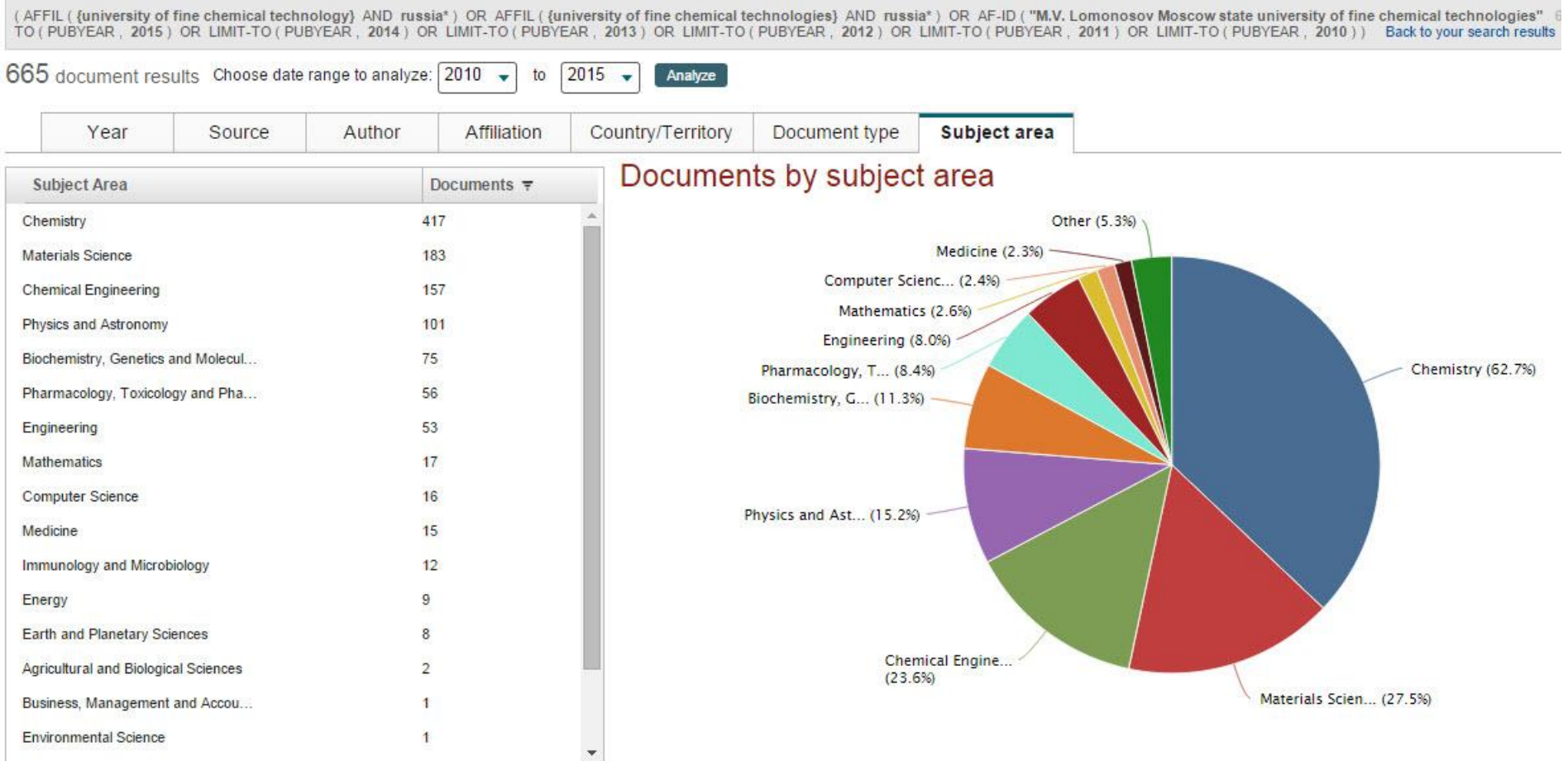

**TERMINARY ARRANGEMENT** 

- **• Web of Science (WoS)**  поисковая платформа, объединяющая реферативные базы данных публикаций в научных журналах и патентов, в том числе базы, учитывающие взаимное цитирование публикаций, разрабатываемая и предоставляемая компанией Thomson Reuters.
- Интернет адрес: webofscience.com

## **Возможности Web of science**

- -Тематическое информирование;
- Справочно-библиографическое обслуживание;
- Формирование собственных баз данных;
- Поисковый интерфейс для пользователей любого уровня;
- Аналитические инструменты библиометрические исследования.

## **Ключевые базы данных Web of science (WoS Core Collection)**

- **• SCIE** (Science Citation Index Expanded мульти-дисциплинарная реферативная база данных журнальных статей по естественным наукам, включающая 6500 изданий по 150 дисциплинам с 1898 г.);
- **• SSCI** (Social Science Citation Index мультидисциплинарная реферативная база данных журнальных статей по социальным (общественным) наукам. Включает 2474 журнала с 1956 года);
- **AHCI** (Arts & Humanities Citation Index реферативная база данных журнальных статей по искусству и гуманитарным наукам. Сейчас в ней порядка 1935 журналов;
- **• CPCI** (Conference Proceeding Citation Index мульти-дисциплинарная база данных по материалам конференций, конвенций, семинаров, симпозиумов, коллоквиумов и круглых столов;
- **• BkCI** (Book Citation Index самая новая (создана в 2005 году) мультидисциплинарная база данных, индексирующая монографии).

Выбор базы Данных (лучше всего начинать с базы данных WoS Core Collection, но поиск по всем базам данных позволяет найти одну и ту же запись в разных базах данных, что, в свою очередь, может дать дополнительную информацию)

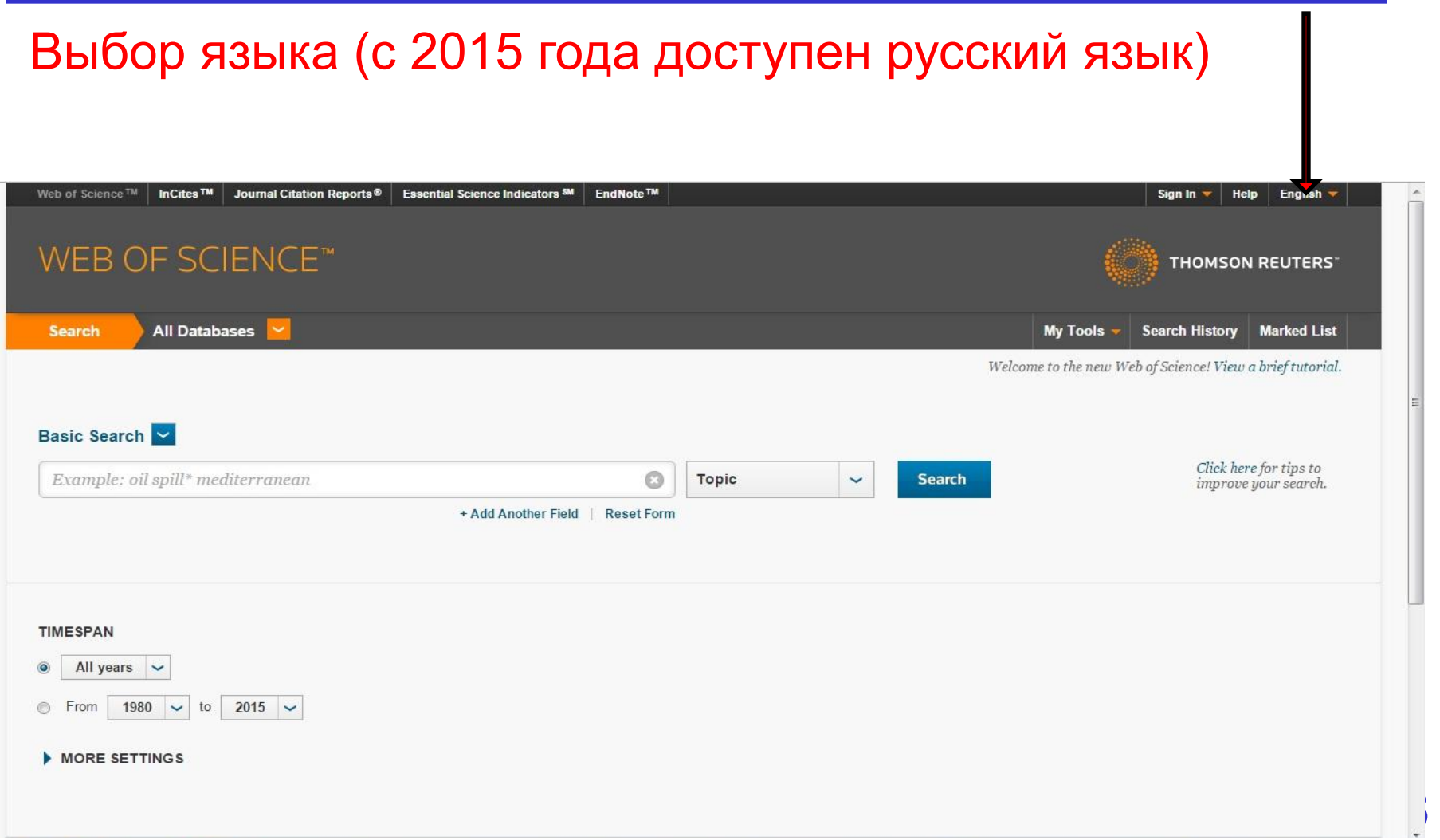

### **Наиболее важные поля**:

- Тематический поиск;
	- Поиск по автору;
- Поиск по организации;
- Поиск журнала в WoS (индексируется ли он в данной базе данных), его импакт-фактор).

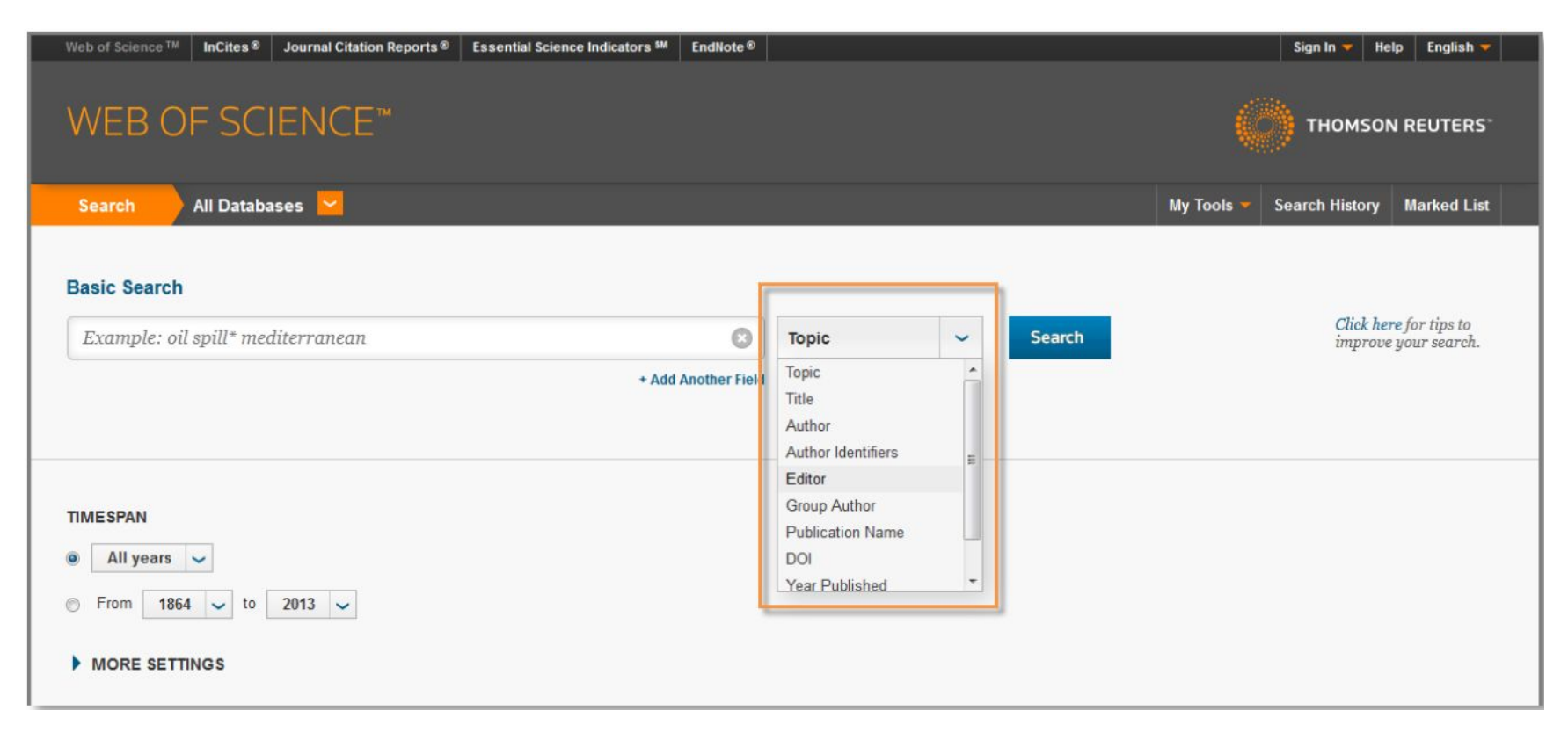

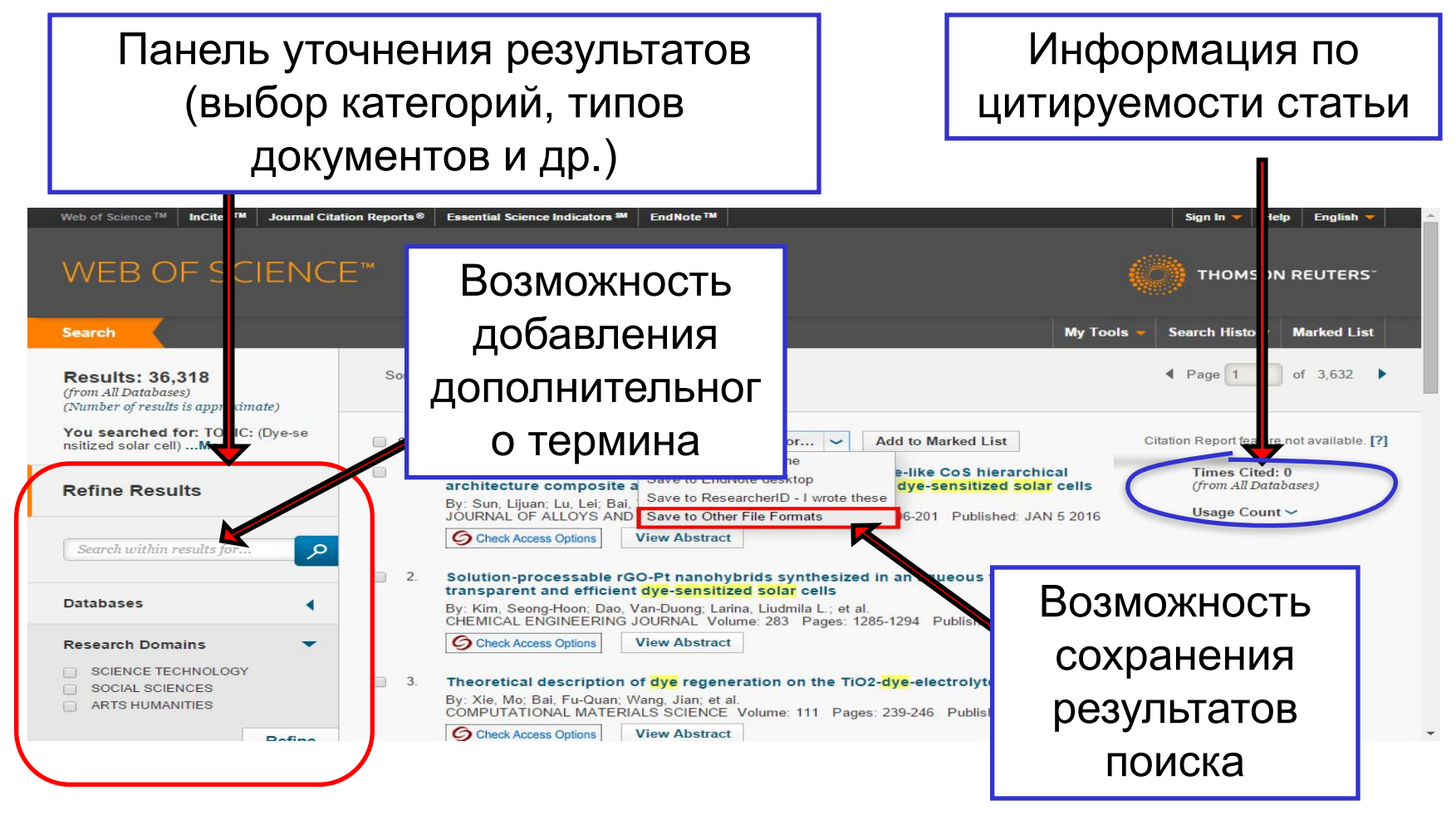

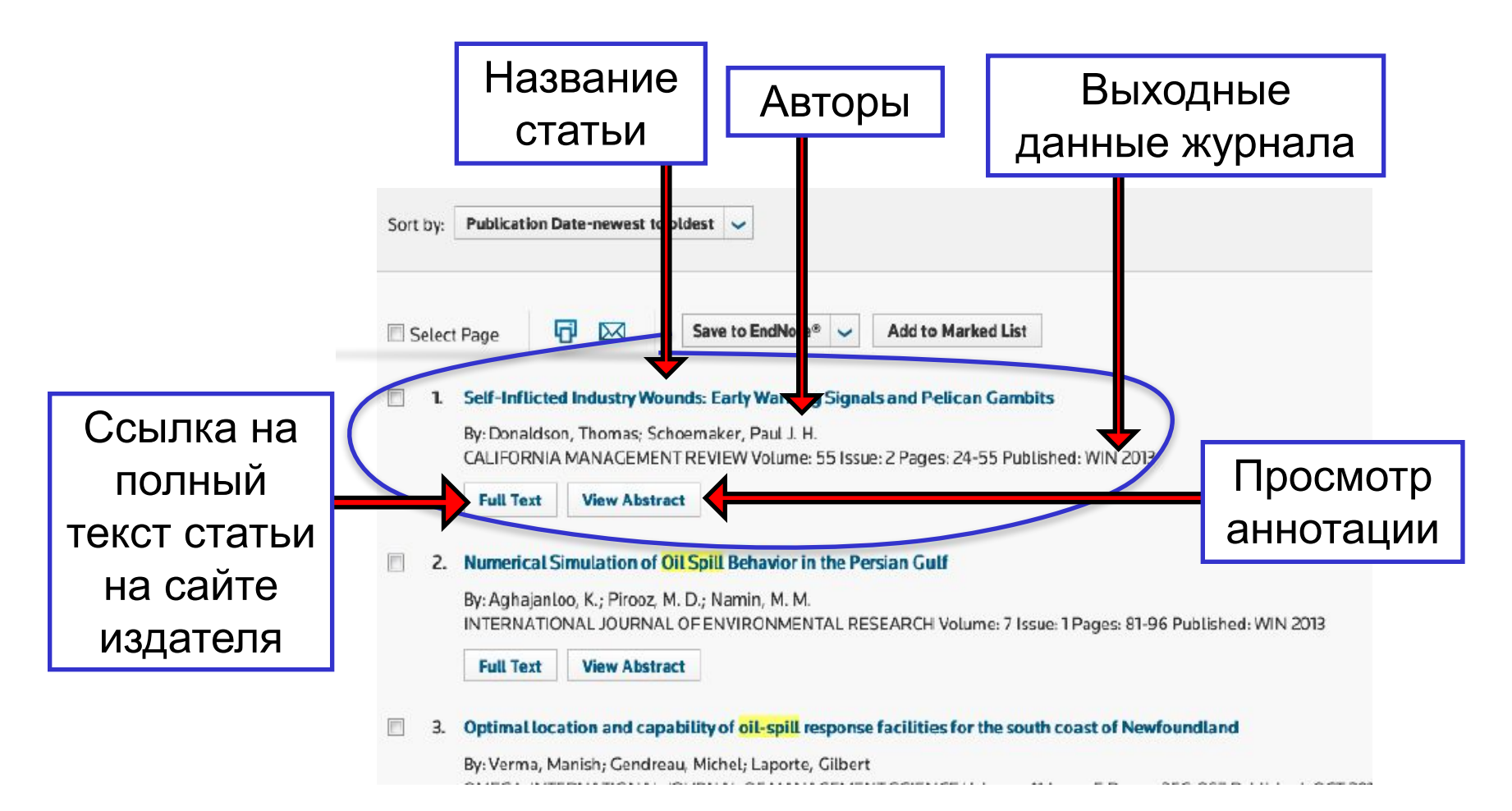

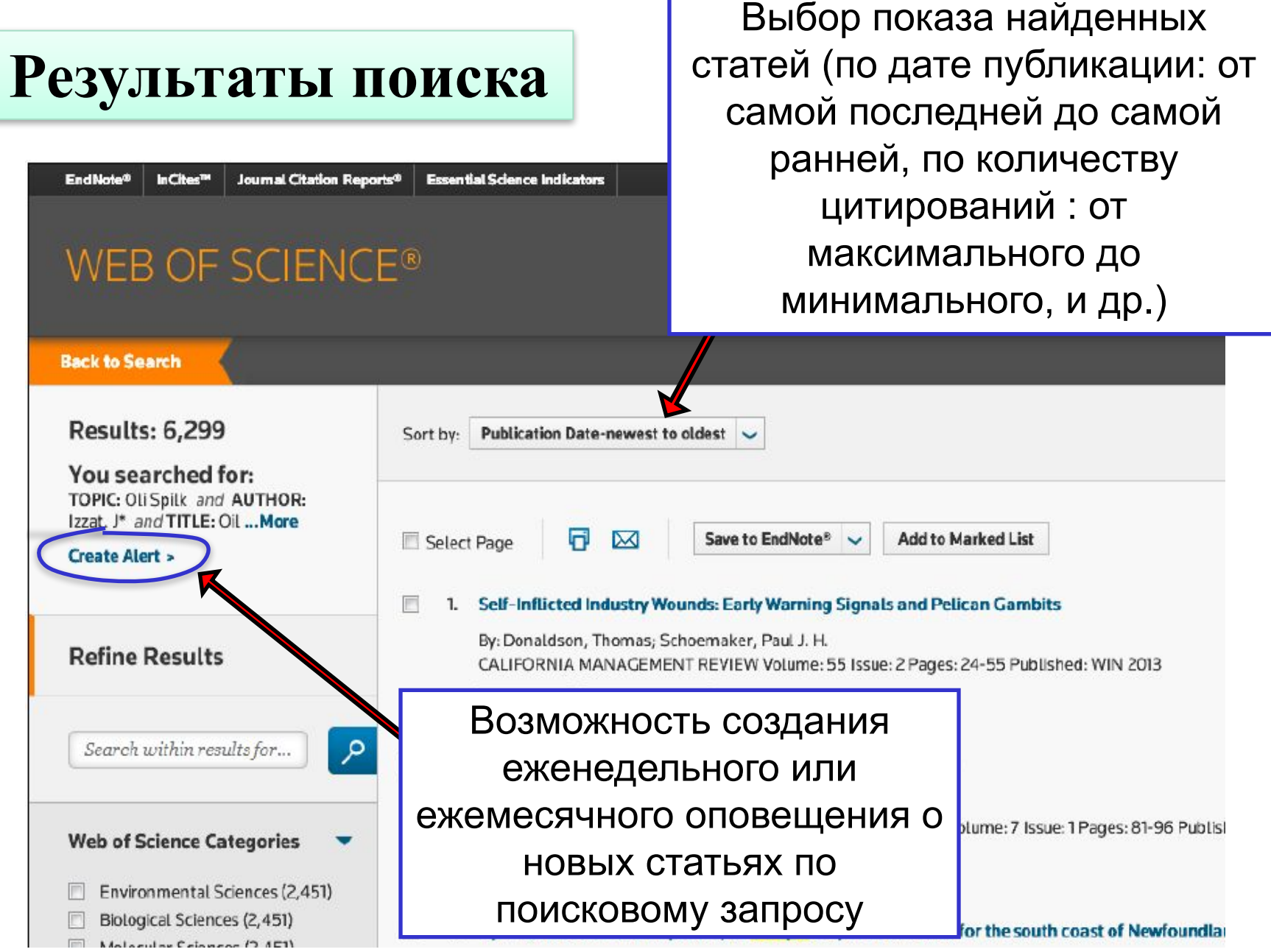

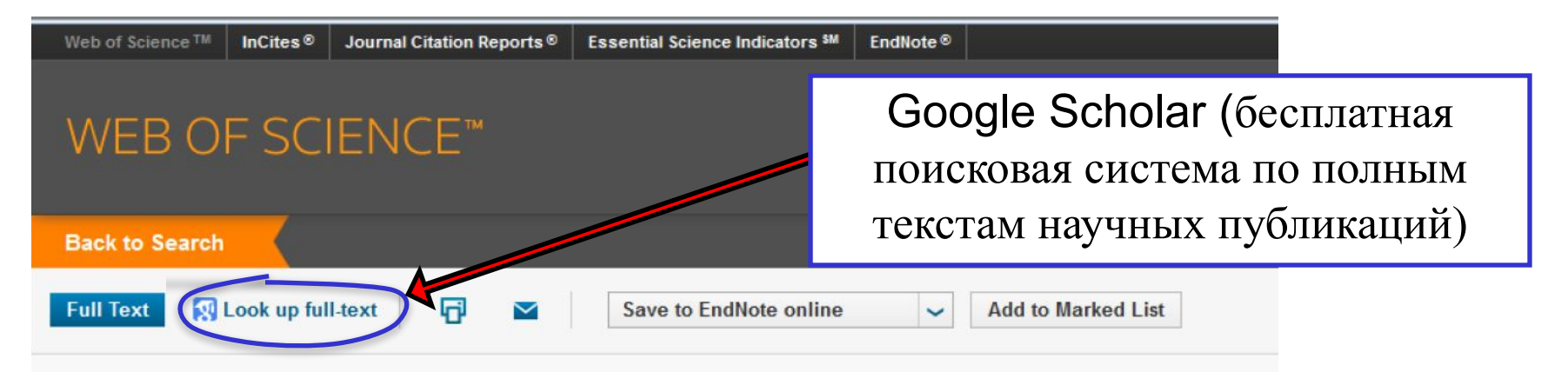

### **Cancer** treatment and survivorship statistics, 2012

By: Siegel, R (Siegel, Rebecca)<sup>[1]</sup>; DeSantis, C (DeSantis, Carol); Virgo, K (Virgo, Katherine); Stein, K (Stein, Kevin)<sup>[1]</sup>; Mariotto, A (M) Smith, T (Smith, Tenbroeck)<sup>[1]</sup>; Cooper, D (Cooper, Dexter)<sup>[1]</sup>; Gansler, T (Gansler, Ted); Lerro, C (Lerro, Catherine); Fedewa, S (Fedew

#### **CA-A CANCER JOURNAL FOR CLINICIANS**

Volume: 62 Issue: 4 Pages: 220-241 DOI: 10.3322/caac.21149 Published: JUL-AUG 2012 **View Journal Information** 

#### **Abstract**

Although there has been considerable progress in reducing cancer incidence in the United States, the number of cancer survivors continue the aging and growth of the population and improvements in survival rates. As a result, it is increasingly important to understand the uniqu psychosocial needs of survivors and be aware of resources that can assist patients, caregivers, and health care providers in navigating the cancer supports in To highlight the challenges and opportunities to senie these supports the American Cancer Society and the National

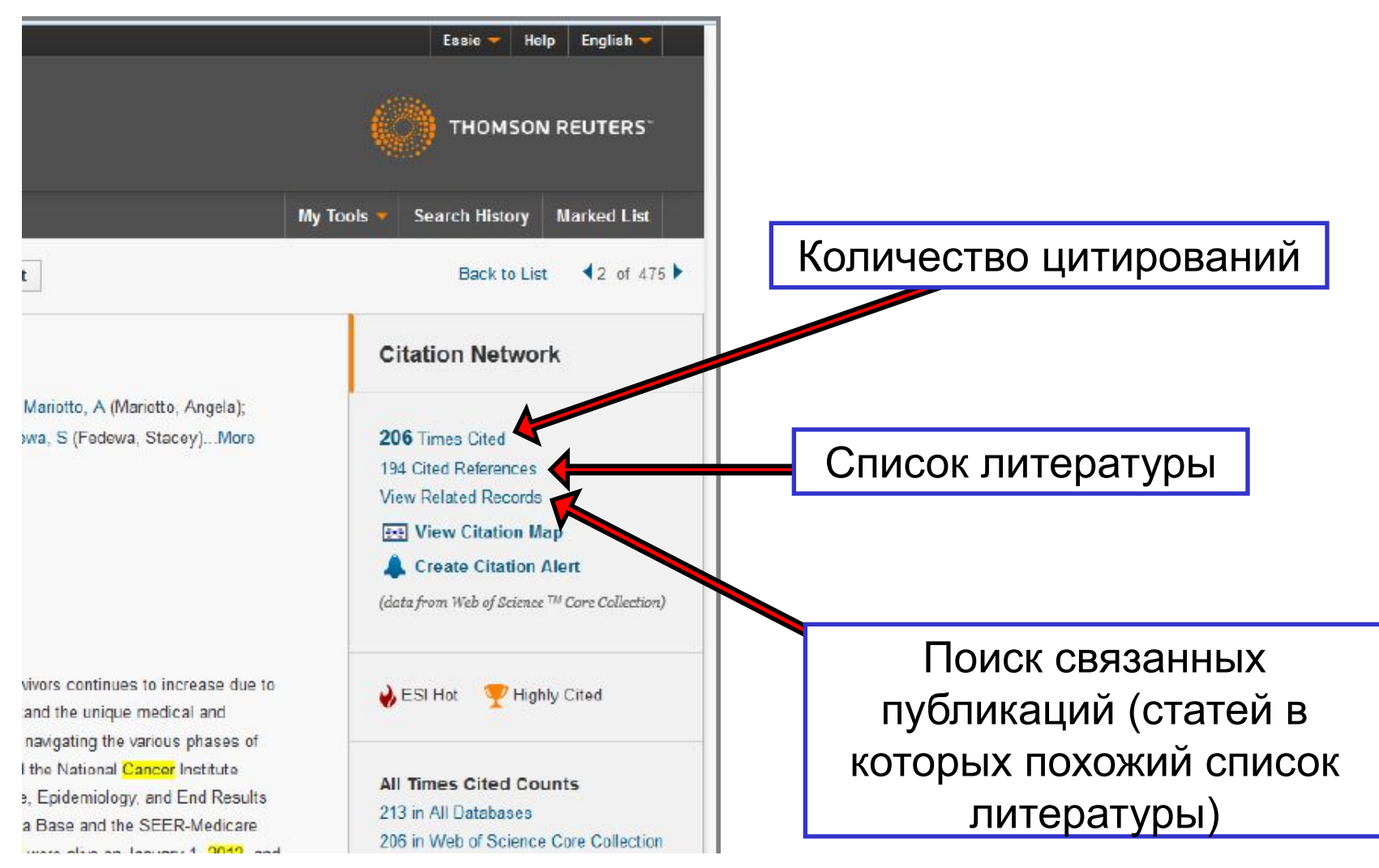

# **Варианты поиска**

В рамках одного поля можно осуществлять поиск терминов объединенных с помощью поисковых операторов (таких как AND, OR,\* и др.)

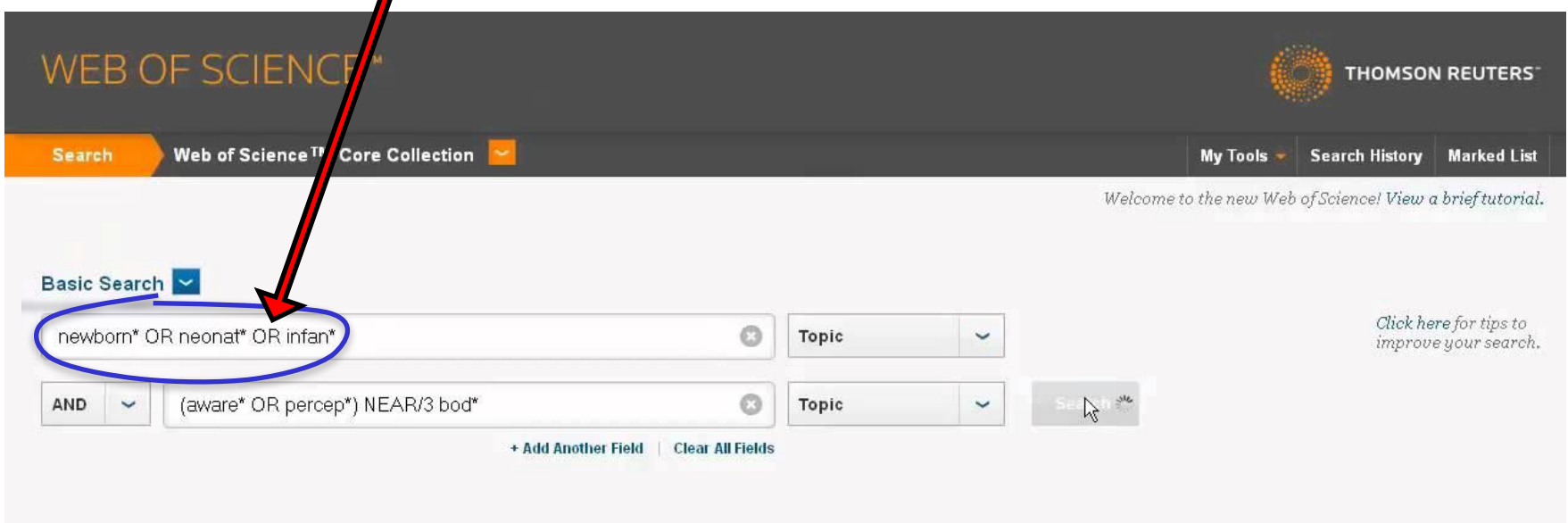

# **Поисковые операторы**

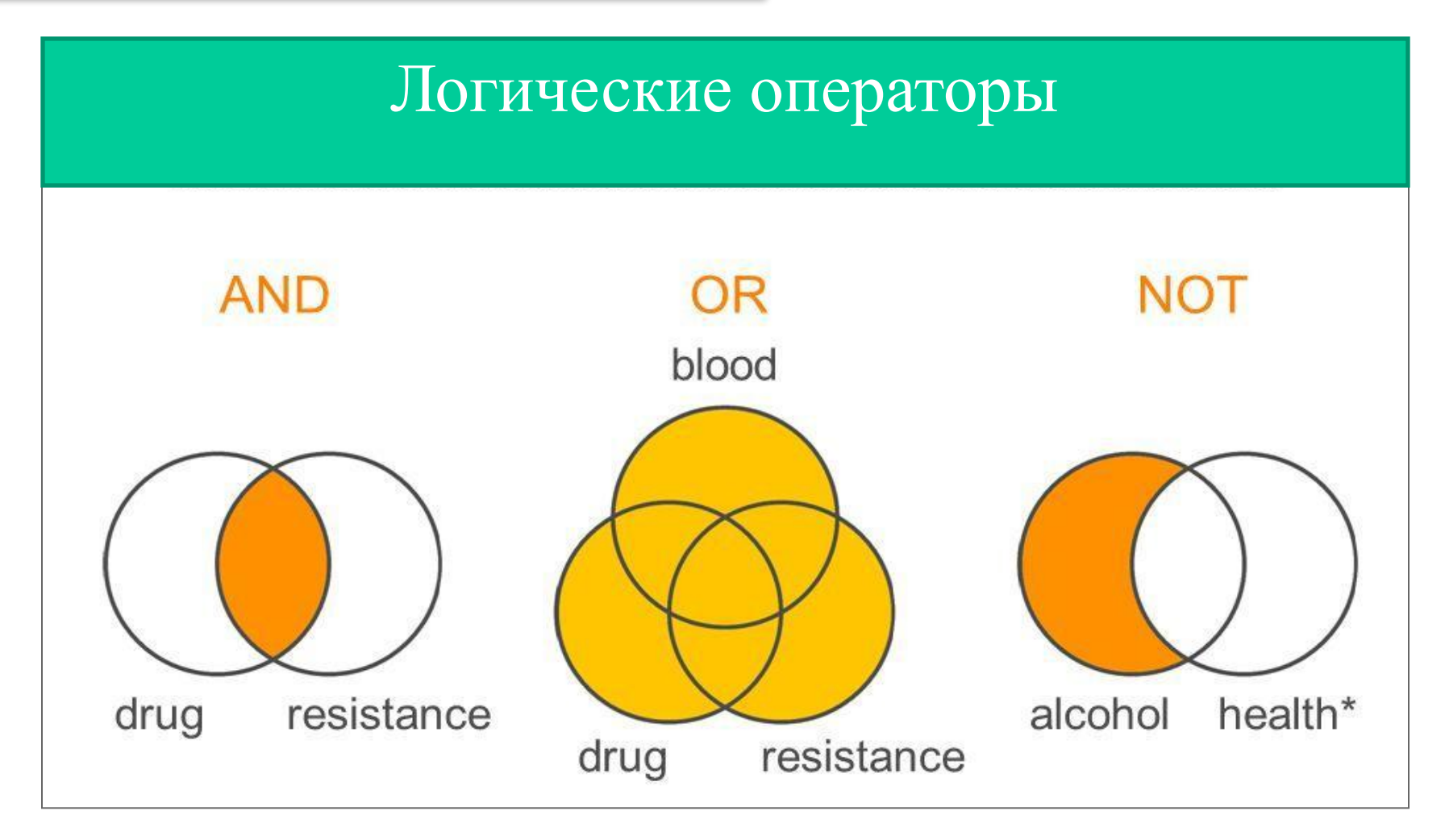

# Поисковые операторы

## Символы усечения

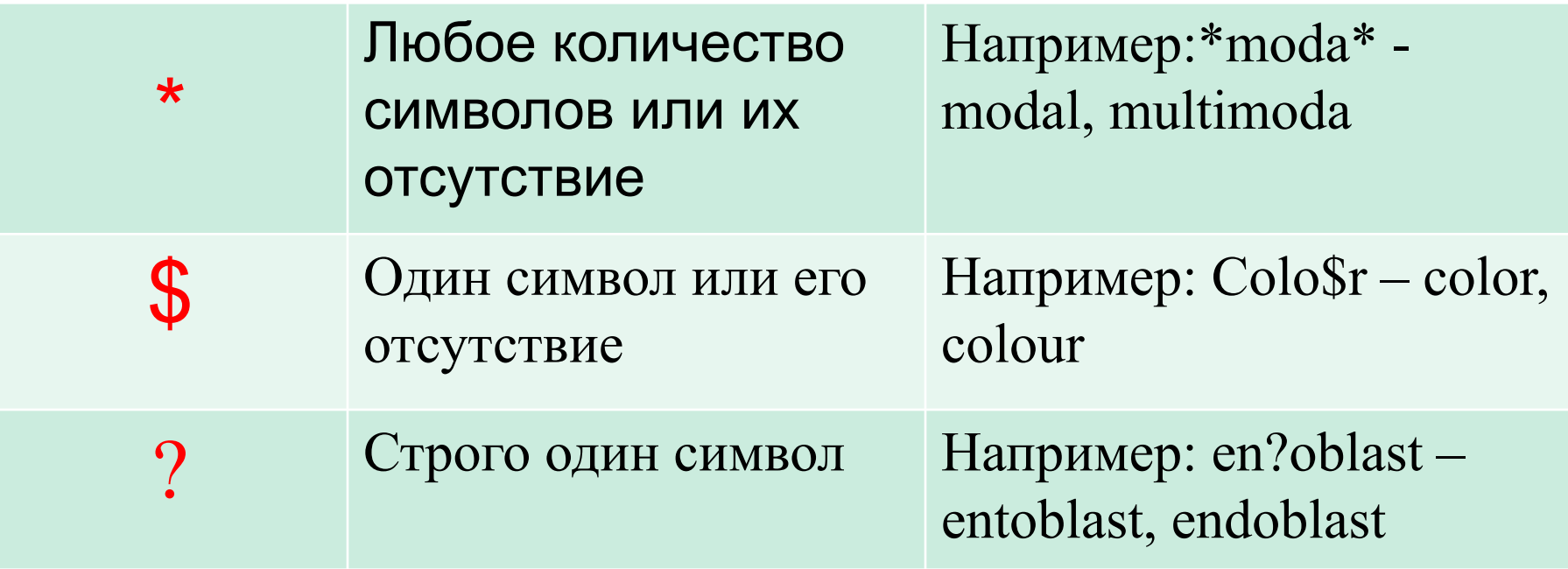

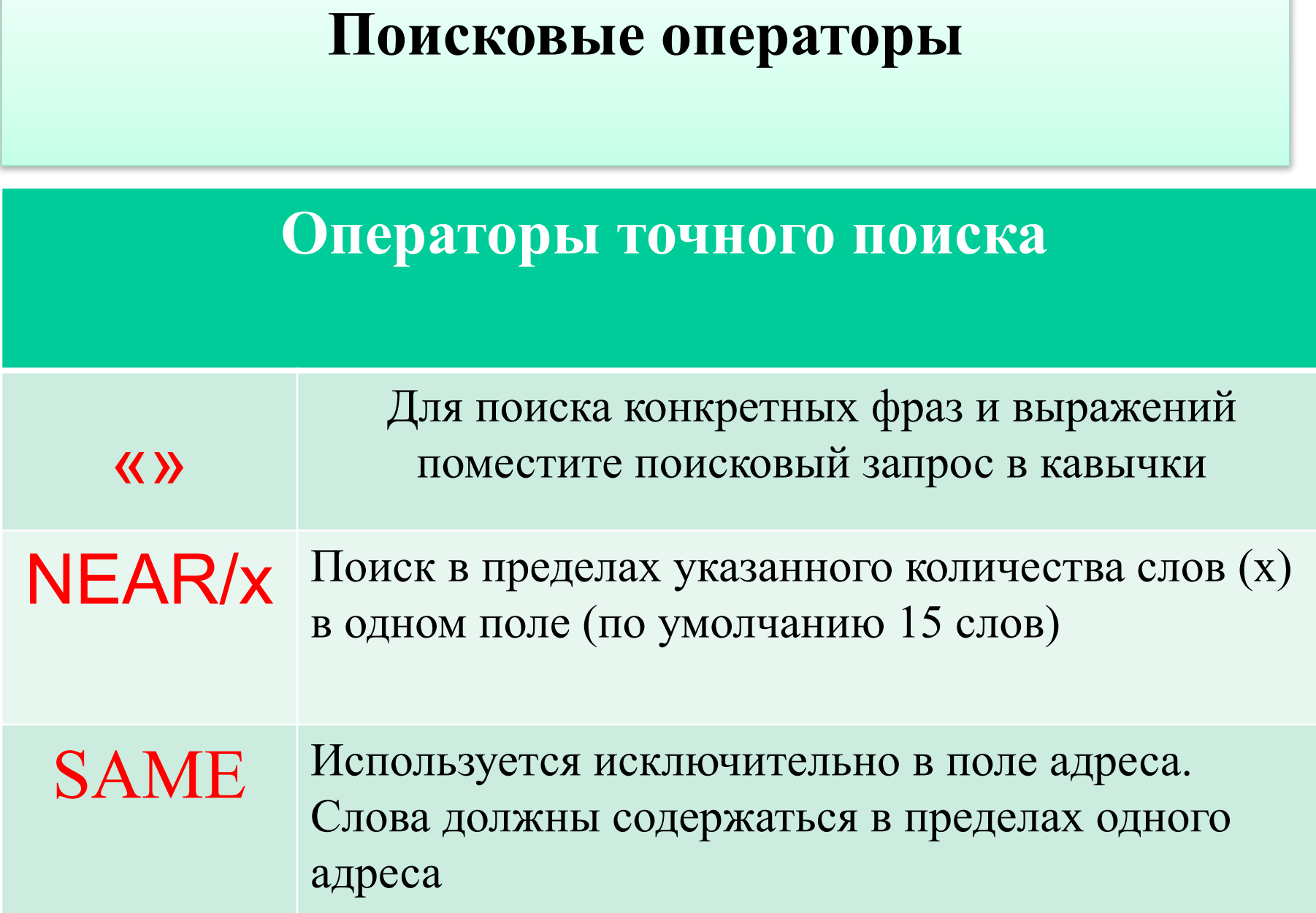

## **Семинары Web of Science**

### **http://www.youtube.com/user/WOKtrainingsRussian**

### Как зарегистрировать профиль ResearcherID

- httphttp://http://www.http://www.http://www.youtube.http://www.youtube.http://www.y outube.comhttp://www.youtube.com/http://www.youtube.com/watchhttp://www.yo utube.com/watch?http://www.youtube.com/watch?yhttp://www.youtube.com/watch ?v=http://www.youtube.com/watch?v=zSqTemSNyZU
- Запись онлайн-семинара по расширенным возможностям ResearcherID. Мы рассматриваем следующие функции: поиск по автору в Web of Science, Author Search, настройка профиля ResearcherID.

### **http://www.youtube.com/watch?v=JRWldhgbVMo**

Запись онлайн-семинара по расширенным возможностям платформы Web of Science. Мы рассматриваем следующие функции: особенности поиска по всем базам данных All Databases, операторы поиска, функция Analyze Results, работа с пристатейной библиографией (Cited Reference Search), расширенный поиск Advanced Search, возможности экспорта данных из баз данных. **http://www.youtube.com/watch?v=RNavQ\_wf3zI**

Как найти журнал для публикации статьи на платформе Web of Science Способ 1. Web of Science **http://www.youtube.com/watch?v=oib4-T7NfQM** Способ 2. Journal Citation Report **http://www.youtube.com/watch?v=WIrVcCBtLhA**

Тренинг по использованию системы Scopus SciVerse Scopus компании Elsevier представляет собой крупнейшую в мире единую реферативную и наукометрическую базу данных (индекс цитирования), которая индексирует более 18500 наименований журналов в области социальных, экономических, медицинских и технических наук примерно 5000 международных издательств. **http://www.youtube.com/watch?v=AxMs58ftScY**

Инструменты ученого: ORCID, Scopus, Google-академия **http://www.youtube.com/watch?v=qcehVtESRUY**

Как опубликоваться в журналах, индексируемых Scopus **http://www.youtube.com/watch?v=1xJzA26XZbU**

# **EndNote online**

Запись онлайн-семинара по базовым возможностям EndNote online. Рассмотрены следующие функции: добавление записей в библиотеку, возможности прикрепления файлов и документов, создание групп ссылок, оформление списков литературы на сайте и в процессе оформления текста в MS Word (модуль Cite-While-You-Write).

**http://www.youtube.com/watch?v=fvKZhZe4VJQ**

Запись онлайн-семинара по расширенным возможностям EndNote online. Рассмотрены следующие функции: захват ссылок Capture References, совместная работа с группами, управление вложениями, расширенные возможности модуля Cite-While-You-Write

**http://www.youtube.com/watch?v=WcUanNqOW00**

Мошенники и публикация научных статей за рубежом **http://www.youtube.com/watch?v=3D6F0f6WpW4**